#### Introduction to Database Systems CSE 444

#### Lecture 20: Overview of Query Optimization

#### Announcements

• Project 3 is due tonight

– How is it going?

- HW3 is out and is due on Friday
	- Rather short assignment
	- But start early in case you have questions
- Project 4 will be out by Friday (last assignment)
	- Group assignment: 2 to 4 students (but 1 ok too)

CSE 444 - Spring 2009 **2008** 

#### Where We Are

- We are learning how a DBMS executes a query
- What we learned so far
	- How data is stored and indexed (lectures 15 and 16)
	- Logical query plans: relational algebra (lecture 17)
	- Steps involved in processing a query (lecture 18)
	- Operator algorithms (lecture 19)
- Today
	- How to select logical & physical query plans
	- Chapter 16 in the book (optional reading)

# Query Optimization Goal

- For a query
	- There exists many logical and physical query plans
	- Query optimizer needs to pick a good one

# Query Optimization Algorithm

- Enumerate alternative plans
- Compute estimated cost of each plan
	- Compute number of I/Os
	- Compute CPU cost
- Choose plan with lowest cost
	- This is called cost-based optimization

# **Outline**

- Search space
- Algorithm for enumerating query plans
- Estimating the cost of a query plan

# Relational Algebra Equivalences

#### • Selections

- Commutative:  $\sigma_{c1}(\sigma_{c2}(R))$  same as  $\sigma_{c2}(\sigma_{c1}(R))$
- Cascading:  $\sigma_{c1_0c2}(R)$  same as  $\sigma_{c2}(\sigma_{c1}(R))$
- Projections
	- Cascading
- Joins
	- Commutative :  $R \bowtie S$  same as S  $\bowtie R$
	- Associative:  $R \bowtie (S \bowtie T)$  same as  $(R \bowtie S) \bowtie T$

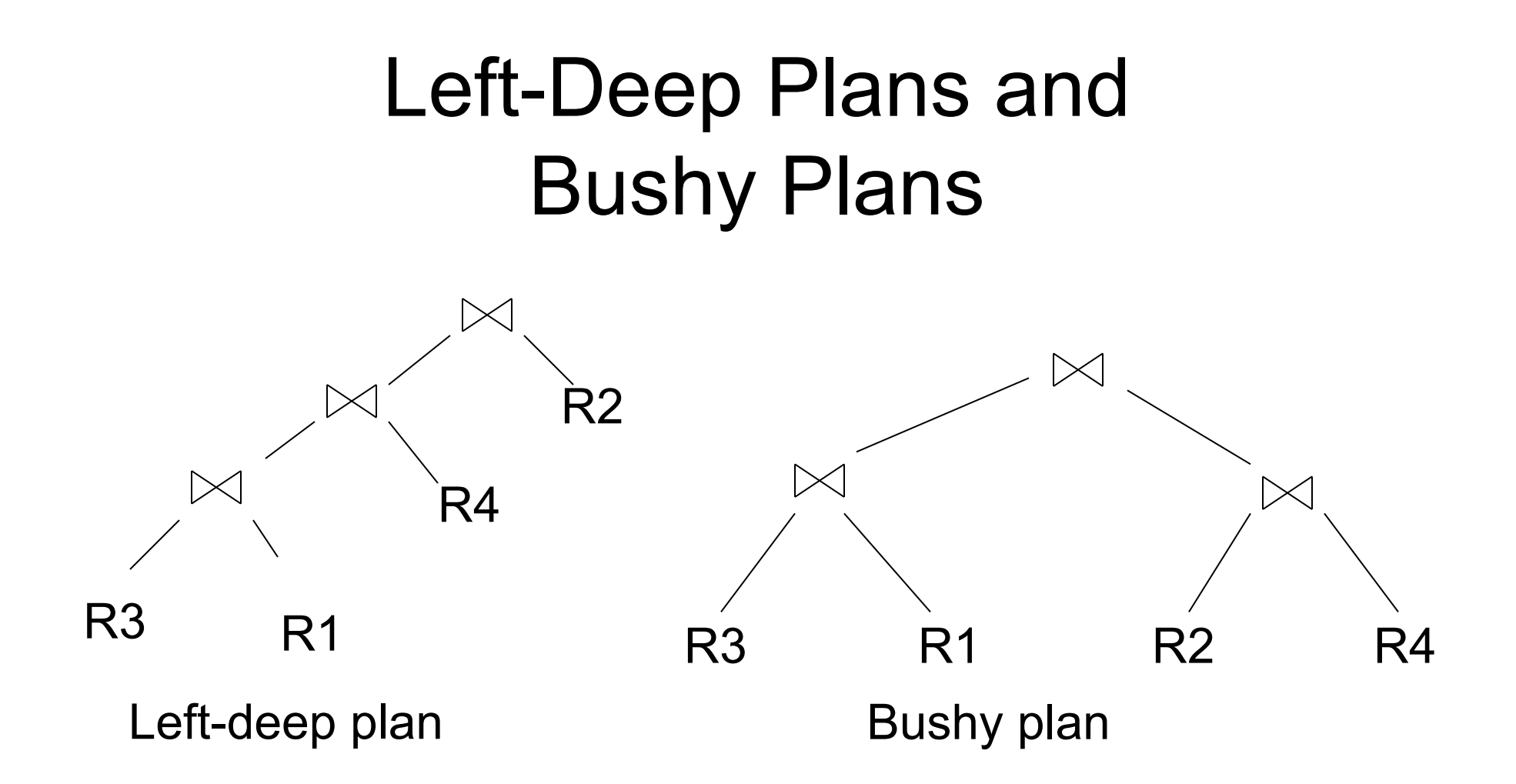

#### Relational Algebra Equivalences

- Selects, projects, and joins
	- We can commute and combine all three types of operators
	- We just have to be careful that the fields we need are available when we apply the operator
	- Relatively straightforward. See book 16.2

# Search Space Challenges

- Search space is huge!
	- Many possible equivalent trees
	- Many implementations for each operator
	- Many access paths for each relation
		- File scan or index + matching selection condition
- Cannot consider ALL plans
- Want search space that includes low-cost plans

# **Outline**

- Search space
- Algorithms for enumerating query plans
- Estimating the cost of a query plan

# Key Decisions

- When selecting a plan, some of the most important decisions include:
	- Logical plan
		- Can we push selections down?
		- Can we push projections or aggregations down?
		- What order to use for joins?
	- Physical plan
		- What join algorithms to use?
		- What access paths to use (file scan or index)?

# Plan Enumeration Algorithms

- Rule-based vs cost-based algorithms
- Logical plans
	- Heuristic-based algorithms
	- Use size of intermediate results as cost measure
- Physical plans
	- Top-down algorithms or
	- Bottom-up: dynamic programming approaches
		- Also called "Selinger-style" optimizers
	- Use heuristics to limit search space

# **Outline**

- Search space
- Algorithms for enumerating query plans
- Estimating the cost of a query plan

# Computing the Cost of a Plan

- Collect statistical summaries of stored data
- Compute cost in a bottom-up fashion
- For each operator compute
	- Estimate cost of executing the operation
	- Estimate statistical summary of the output data

# Statistics on Base Data

- Collected information for each relation
	- Number of tuples (cardinality)
	- Indexes, number of keys in the index
	- Number of physical pages, clustering info
	- Statistical information on attributes
		- Min value, max value, number distinct values
		- Histograms
	- Correlations between columns (hard)
- Collection approach: periodic, using sampling

# Retrieving data from Storage

- **Access path**: a way to retrieve tuples from a table
	- A file scan
	- An index *plus* a matching selection condition
- Index matches selection condition if it can be used to retrieve just tuples that satisfy the condition
	- Example: Supplier(sid,sname,scity,sstate)
	- B+-tree index on (scity,sstate)
		- matches scity='Seattle'
		- does not match sid=3, does not match sstate='WA'

#### Access Path Selection

- Supplier(sid,sname,scity,sstate)
- Selection condition: sid > 300 ∧ scity='Seattle'
- Indexes: B+-tree on sid and B+-tree on scity
- Which access path should we use?
- We should pick the **most selective** access path

#### Access Path Selectivity

- **Access path selectivity is the number of pages retrieved if we use this access path**
	- Most selective retrieves fewest pages
- As we saw earlier, **for equality predicates**
	- Selection on equality:  $\sigma_{av}(R)$
	- $V(R, a) = #$  of distinct values of attribute a
	- $-1/\sqrt{R}$ , a) is thus the reduction factor
	- Clustered index on a: cost  $B(R)/V(R,a)$
	- Unclustered index on a: cost  $T(R)/V(R,a)$
	- (we are ignoring I/O cost of index pages for simplicity)

# Selectivity for Range Predicates

- Selection on range:  $\sigma_{\text{av}}(R)$
- How to compute the selectivity?
- Assume values are uniformly distributed
- Reduction factor X
- $X = (Max(R,a) v) / (Max(R,a) Min(R,a))$
- Clustered index on a, cost is B(R)\*X
- Unclustered index on a, cost is  $T(R)^*X$

#### Back to Our Example

- Selection condition: **sid > 300** ∧ **scity='Seattle'** 
	- Index I1: B+-tree on sid clustered
	- Index I2: B+-tree on scity unclustered
- Let's assume
	- V(Supplier,scity) = 20
	- Max(Supplier, sid) = 1000, Min(Supplier,sid)=1
	- $-$  B(Supplier) = 100, T(Supplier) = 1000
- **Cost I1: B(R) \* (Max-v)/(Max-Min) = 100\*700/999** ≈ **70**
- **Cost I2: T(R) \* 1/V(Supplier,scity) = 1000/20 = 50**

# Selectivity with Multiple Conditions

What if we have an index on multiple attributes?

• Example selection  $\sigma_{a=v1}$   $\wedge$  b=  $v2(R)$  and index on  $\leq a,b$ 

How to compute the selectivity?

- Assume attributes are independent
- $X = 1 / (V(R,a) * V(R,b))$
- Clustered index on  $\leq a,b$  : cost  $B(R)^*X$
- Unclustered index on  $\leq a,b$ : cost  $T(R)^*X$

# Computing Cost of an Operator

- The cost of executing an operator depends
	- On the operator implementation
	- On the input data
- We learned how to compute this in the previous lecture, so we do not repeat it here

#### Statistics on the Output Data

- Most important piece of information
	- **Size of operator result**
	- I.e., the number of output tuples

- Projection: output size same as input size
- Selection: multiply input size by reduction factor
	- Similar to what we did for estimating access path selectivity
	- Assume independence between conditions in the predicate
	- (use product of the reduction factors for the terms)

# Estimating Result Sizes

- For joins  $R \Join S$ 
	- Take product of cardinalities of relations R and S
	- Apply reduction factors for each term in join condition
	- $-$  Terms are of the form: column1 = column2
	- Reduction: 1/ ( MAX( V(R,column1), V(S,column2))
	- **Assumes each value in smaller set has a matching value in the larger set**

# Our Example

- Suppliers(sid,sname,scity,sstate)
- Supplies(pno,sid,quantity)
- Some statistics
	- T(Supplier) = 1000 records
	- B(Supplier) = 100 pages
	- $-$  T(Supplies) = 10,000 records
	- B(Supplies) = 100 pages
	- $-V(Supplier, scity) = 20, V(Supplier, state) = 10$
	- $-$  V(Supplies, pno) = 3,000
	- Both relations are clustered

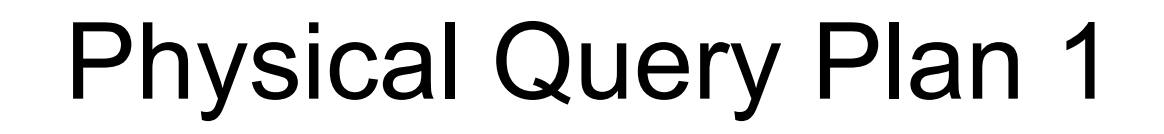

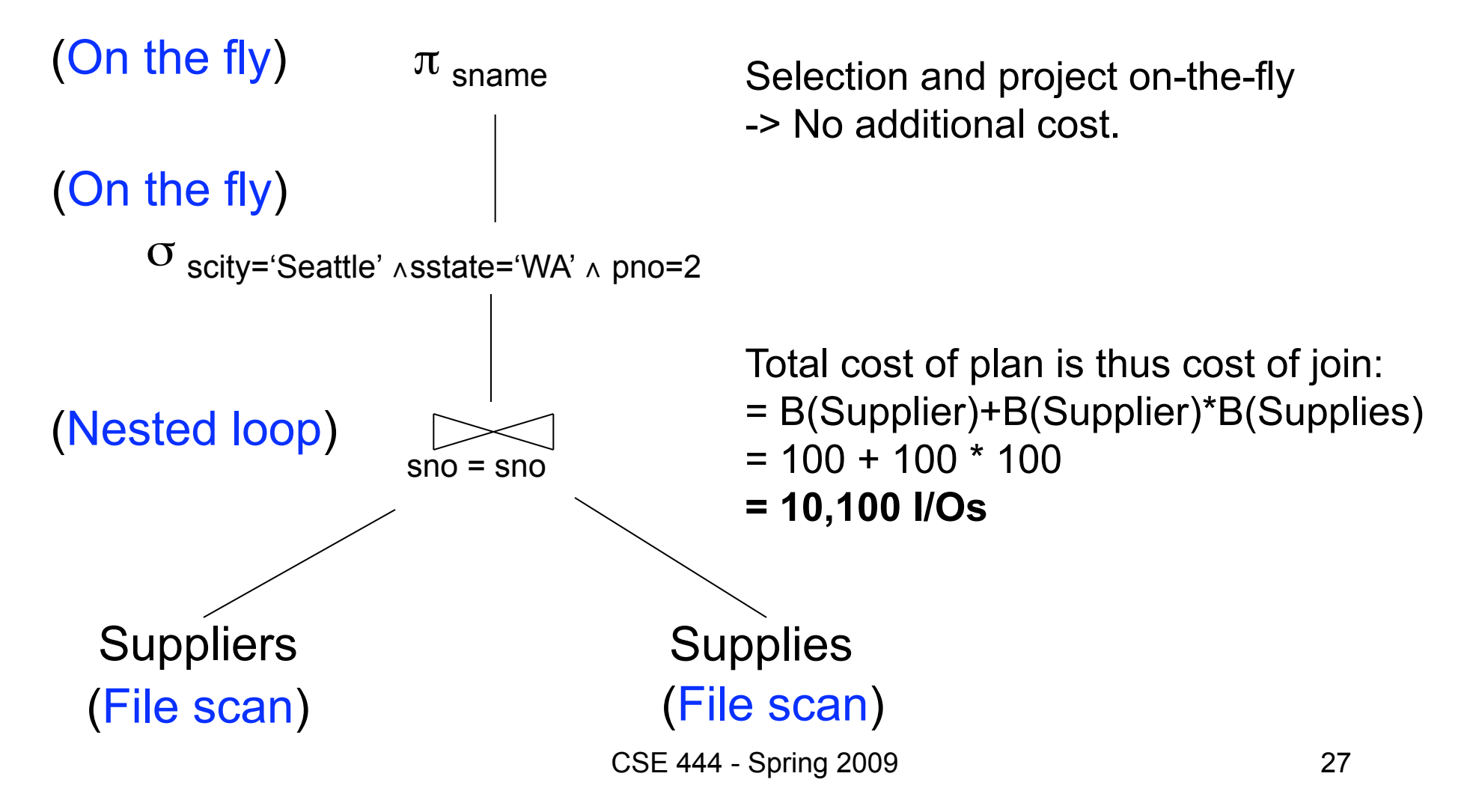

#### Physical Query Plan 2

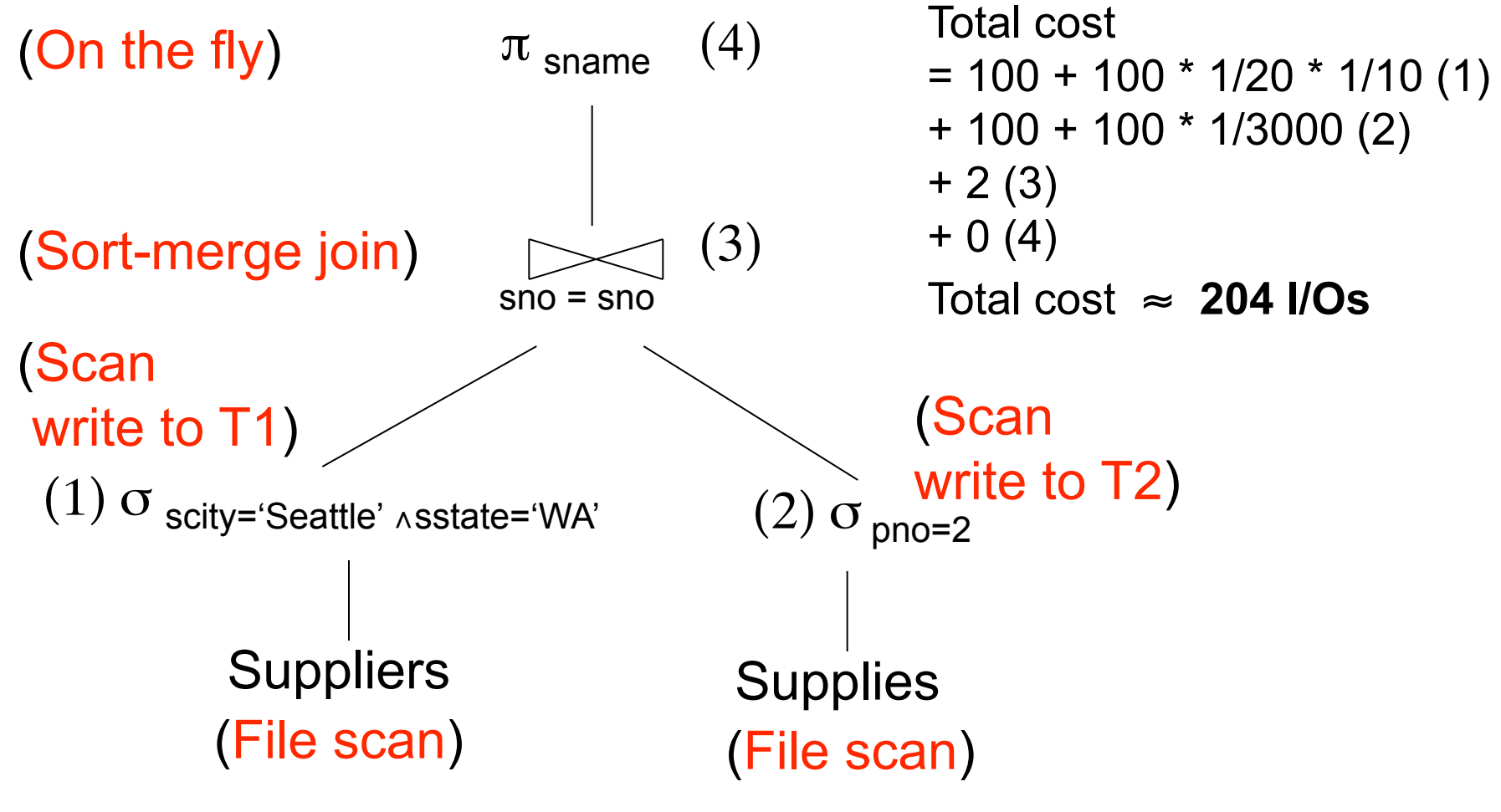

CSE 444 - Spring 2009 28

#### Physical Query Plan 3

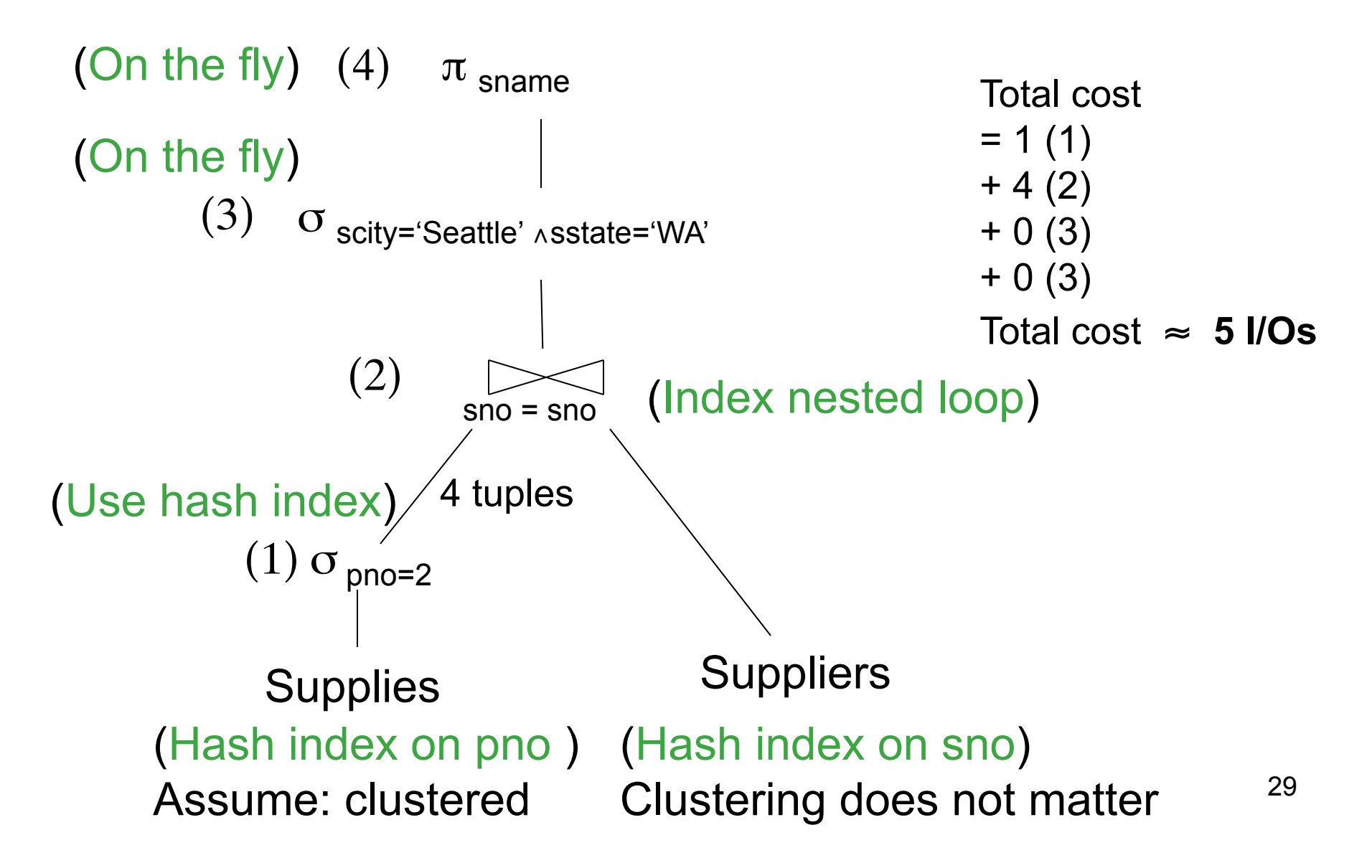

#### **Simplifications**

- In the previous examples, we assumed that all index pages were in memory
- When this is not the case, we need to add the cost of fetching index pages from disk